## **SCuM running OpenWSN Stack**

Tengfei Chang

#### OpenWSN Network Establishing Process

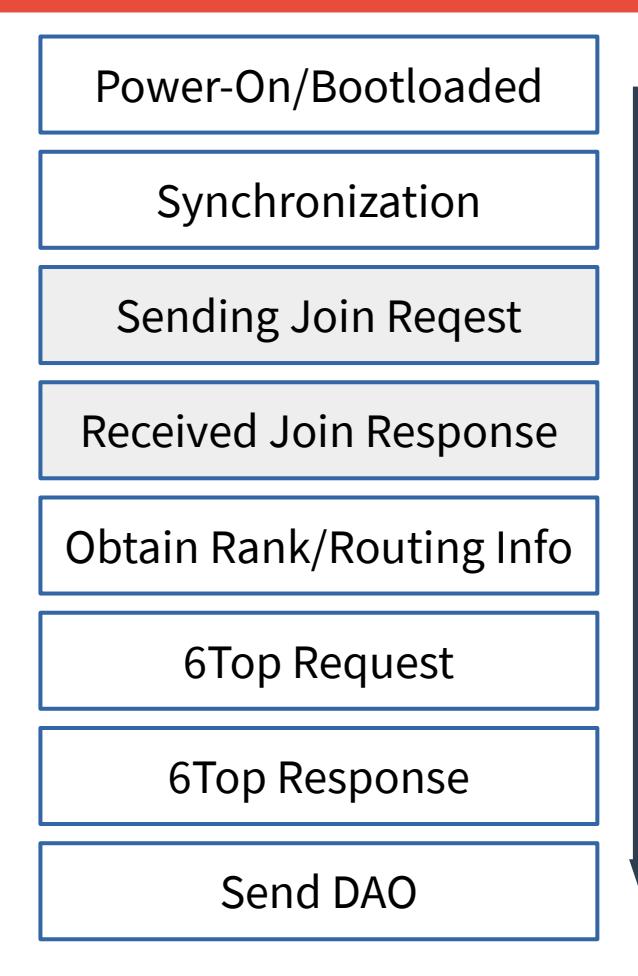

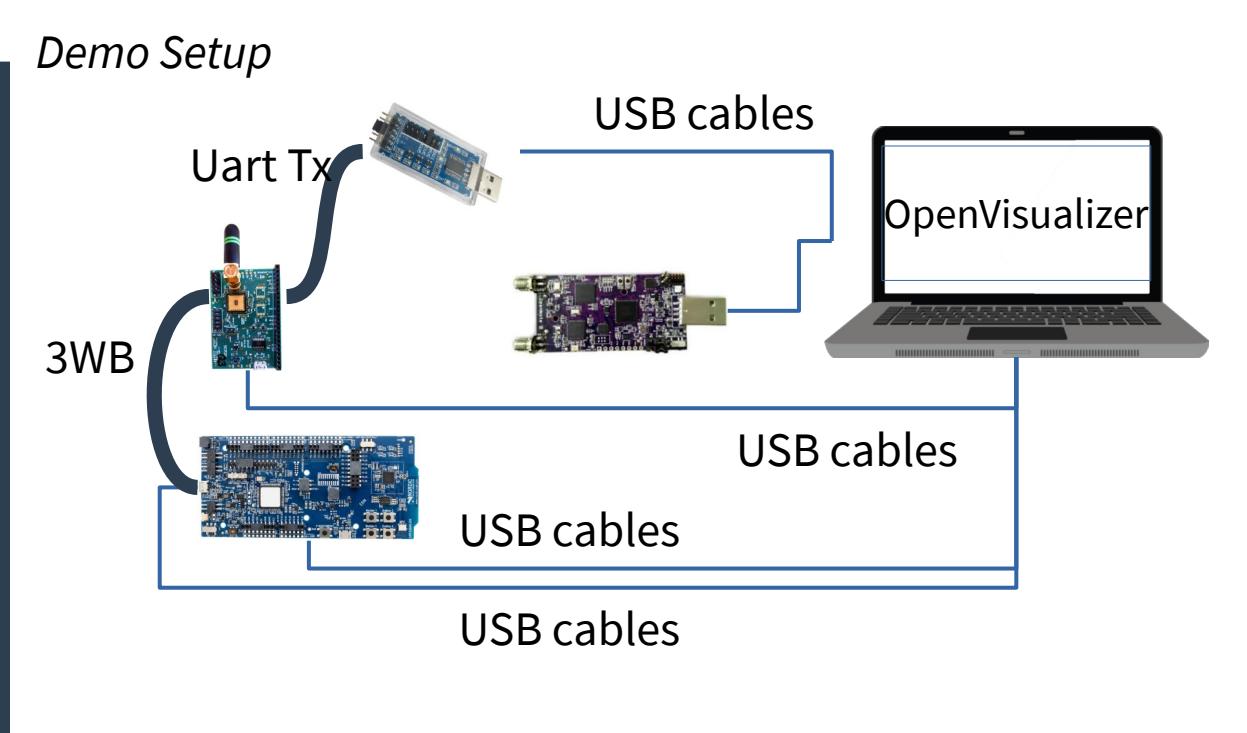

[https://github.com/openwsn-berkeley/openwsn-fw/tree/develop\\_FW-892](https://github.com/openwsn-berkeley/openwsn-fw/tree/develop_FW-892) [https://github.com/openwsn-berkeley/openvisualizer/tree/develop\\_FW-892](https://github.com/openwsn-berkeley/openvisualizer/tree/develop_FW-892)

For the firmware code, channel 11 radio settings in radio.c need to update per ScuM board.

# Synchronization

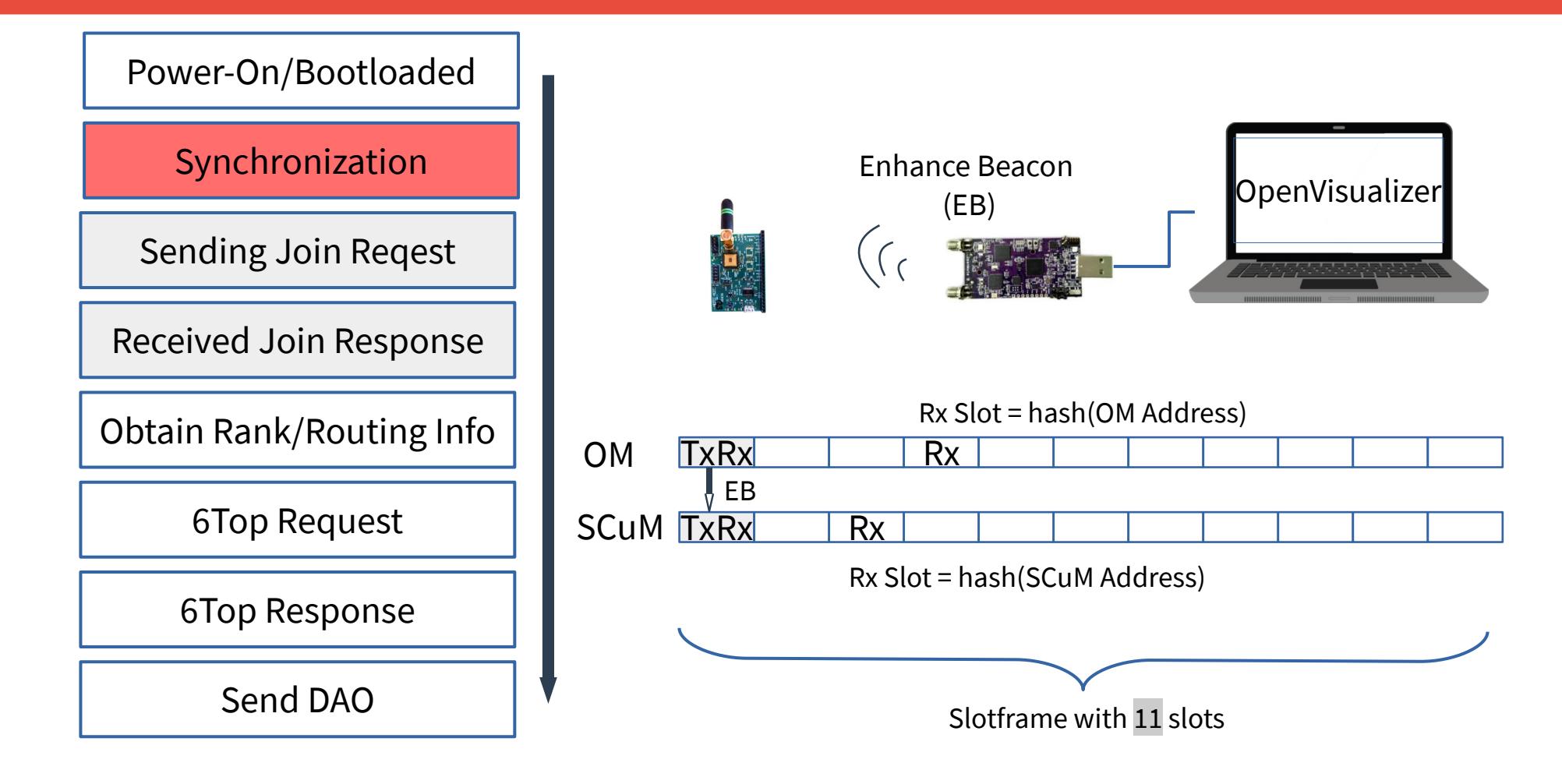

### Debugging info for EB & synchronization

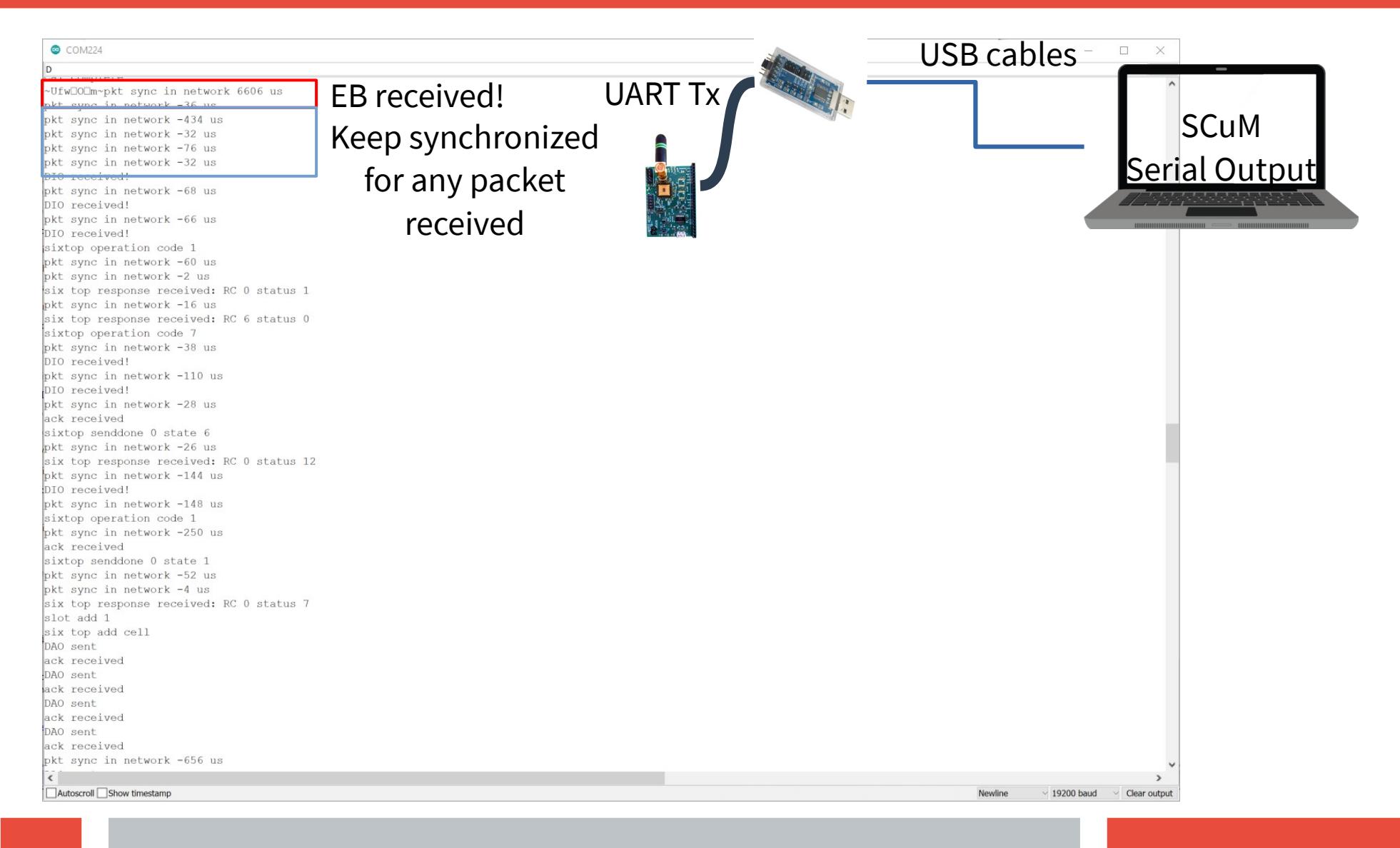

# Joining Process

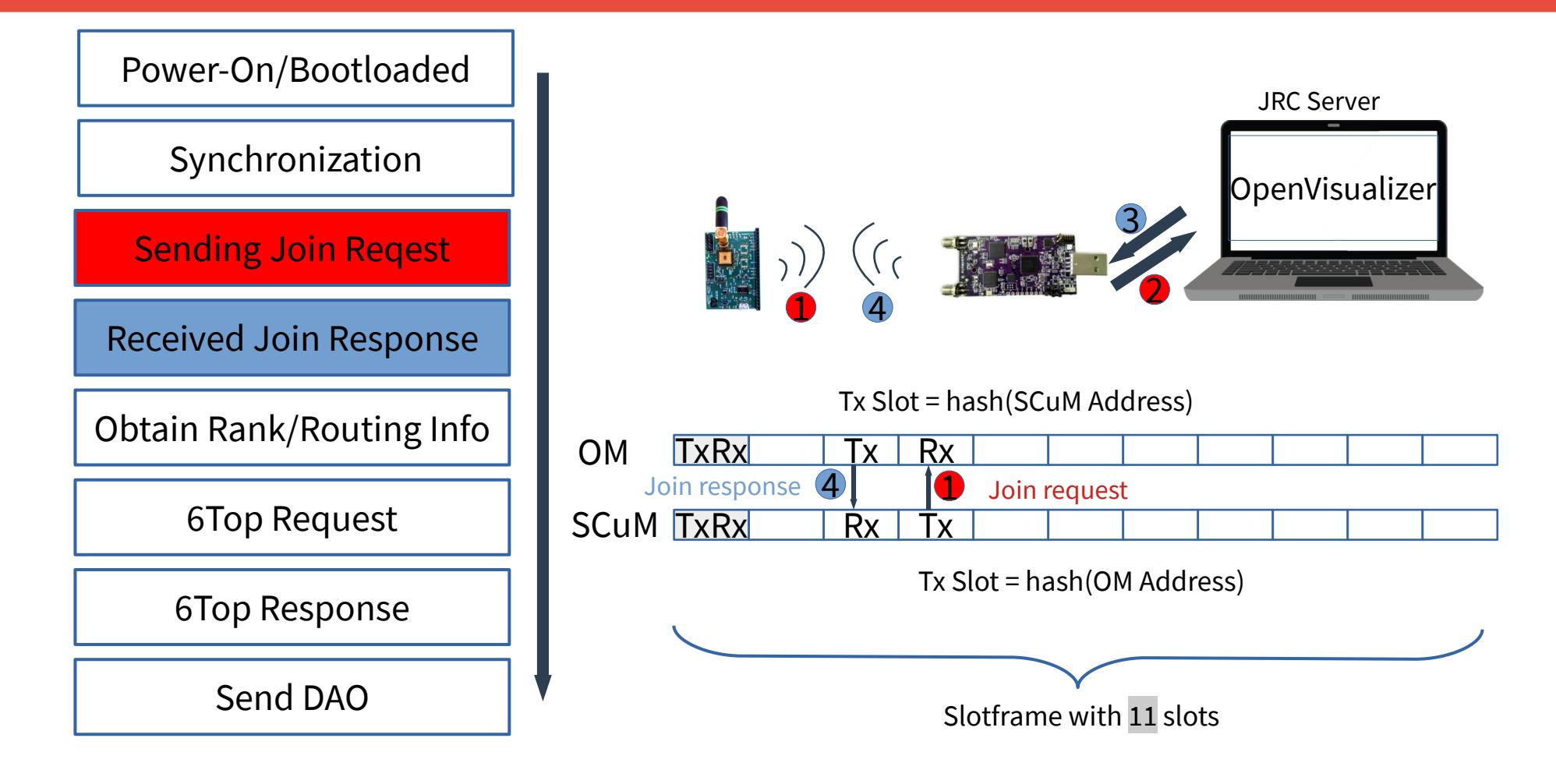

### Select Parent/Nexthop

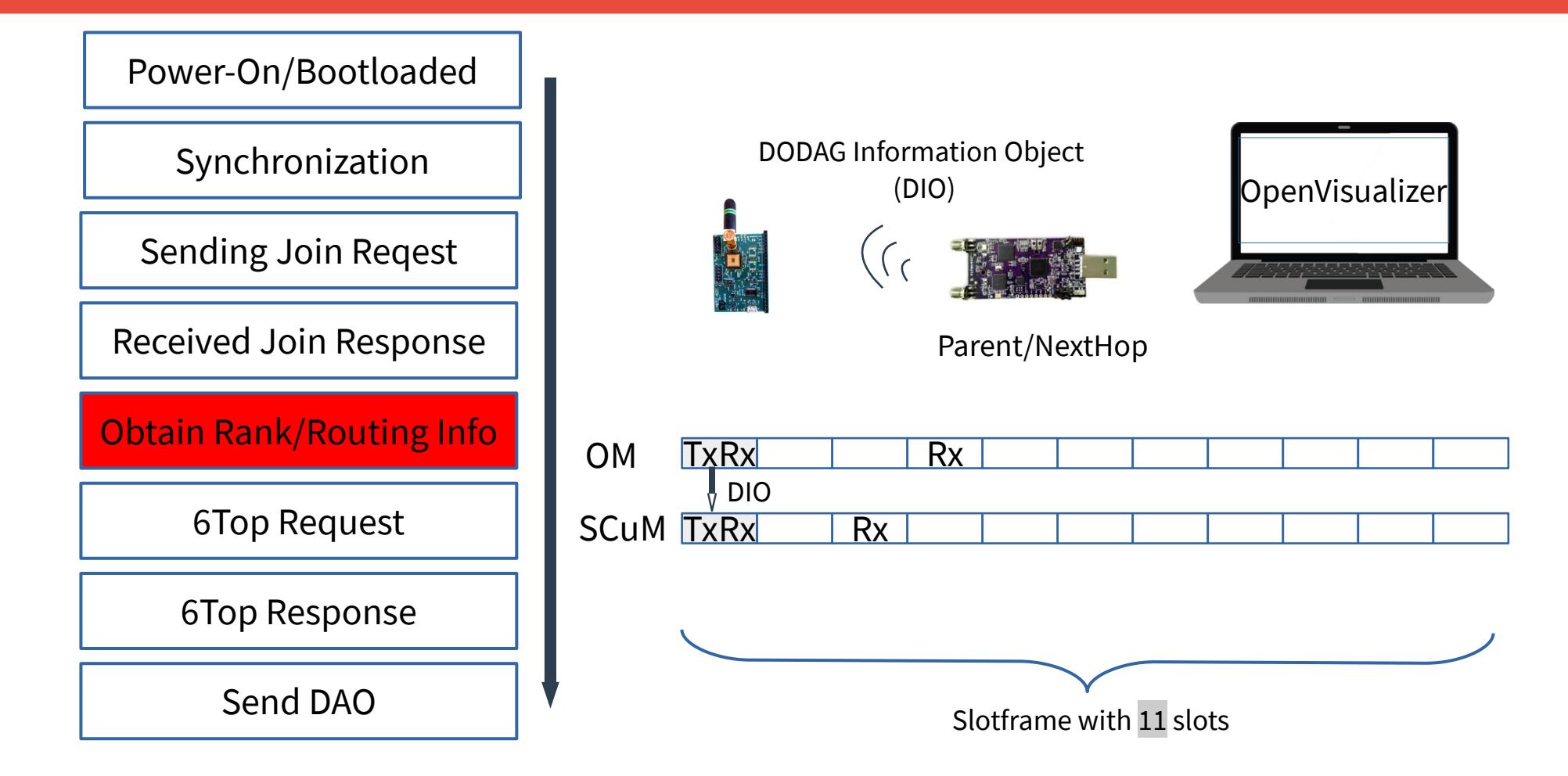

# **Debugging info for DIO**

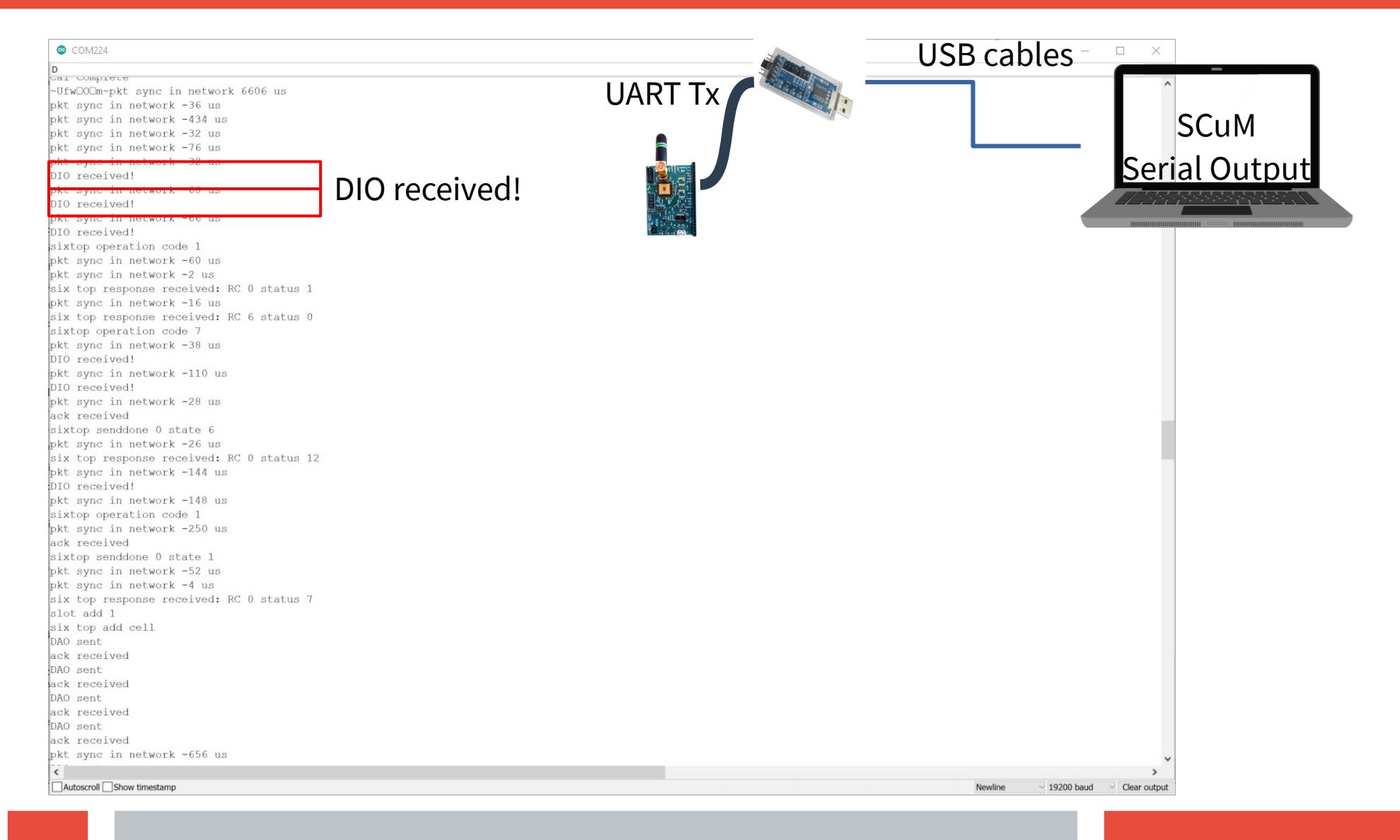

## 6Top Transaction

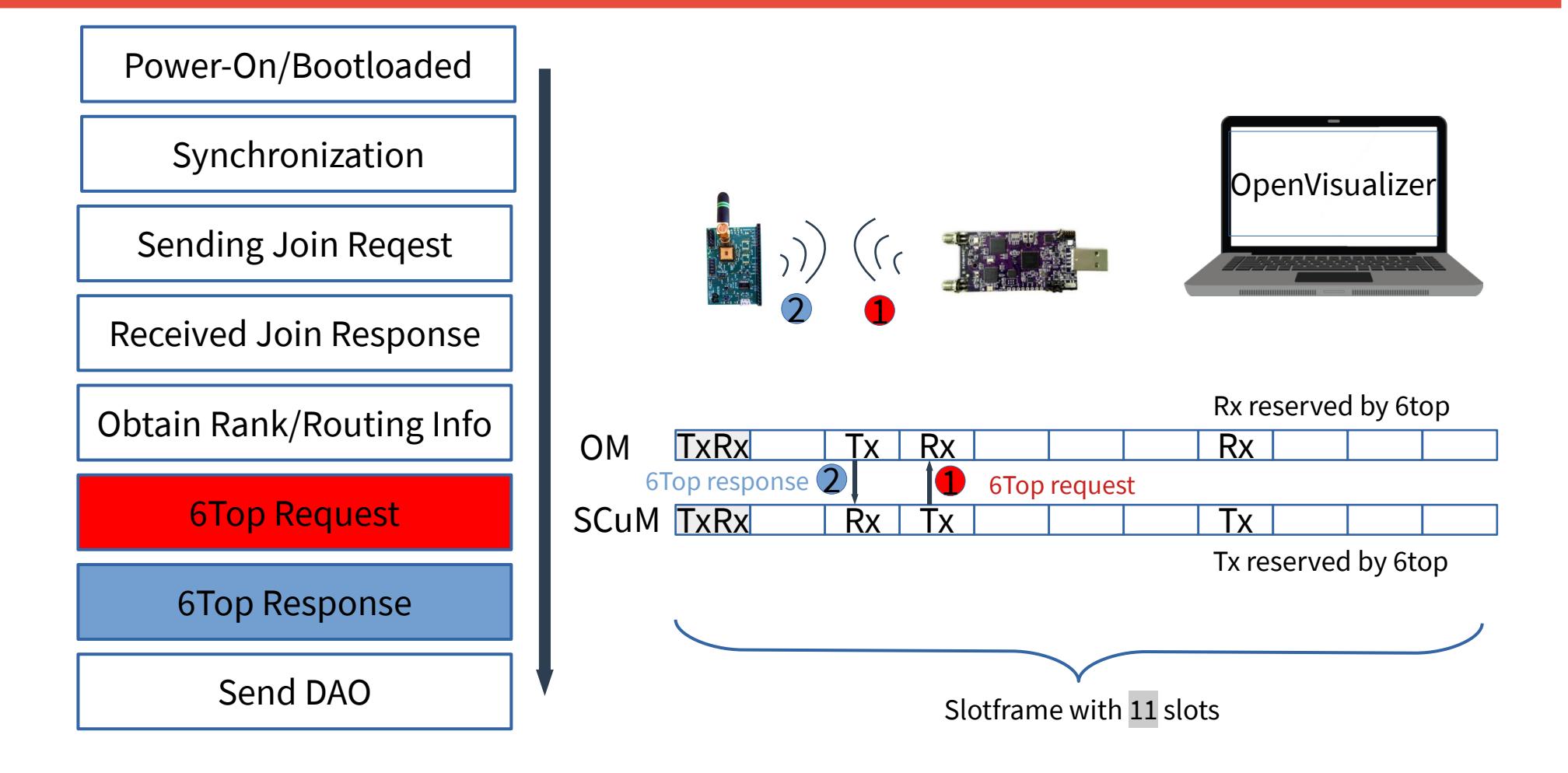

# Debugging info for 6Top (1/2)

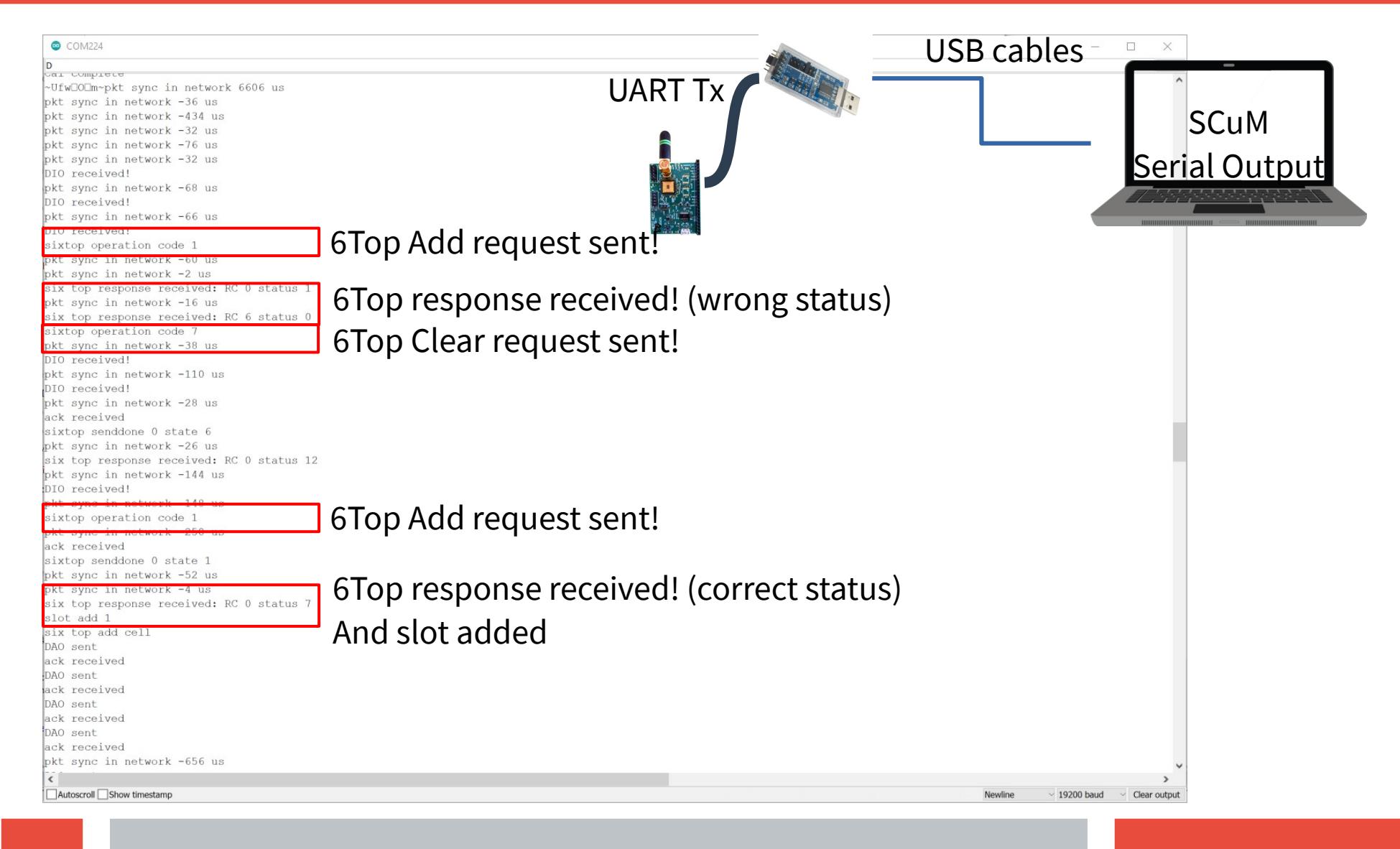

# Debugging info for 6Top (2/2)

#### **Verify 6Top Transaction on OpenVisualizer Web View**

#### **Motes**

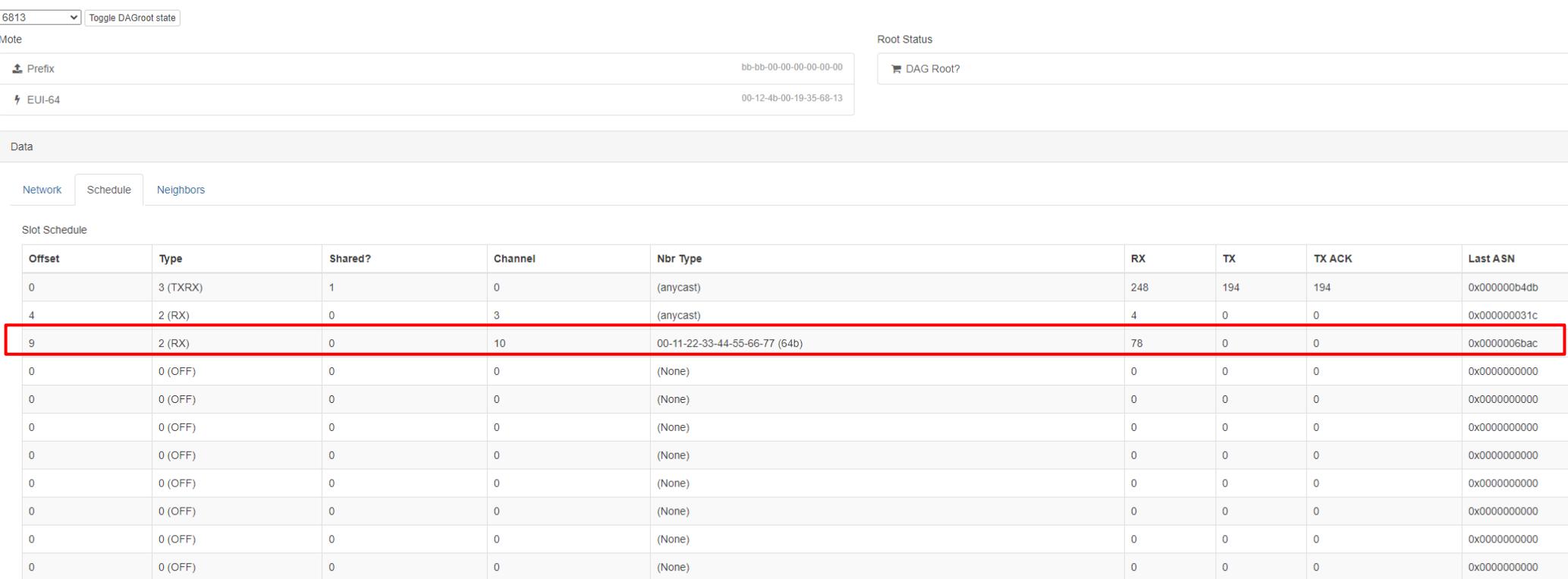

### Send DAO to Parent

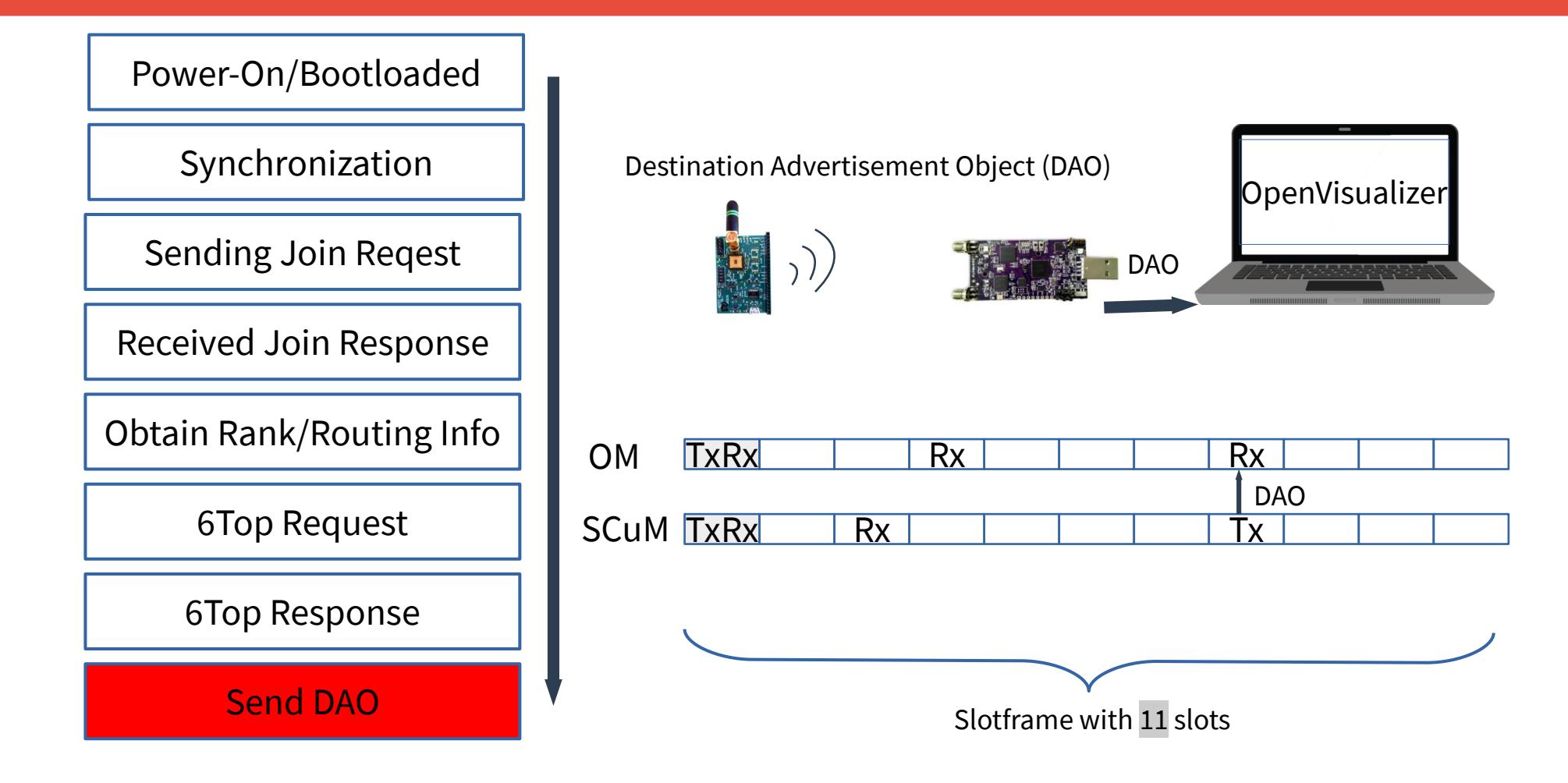

# **Debugging info for DAO (1/2)**

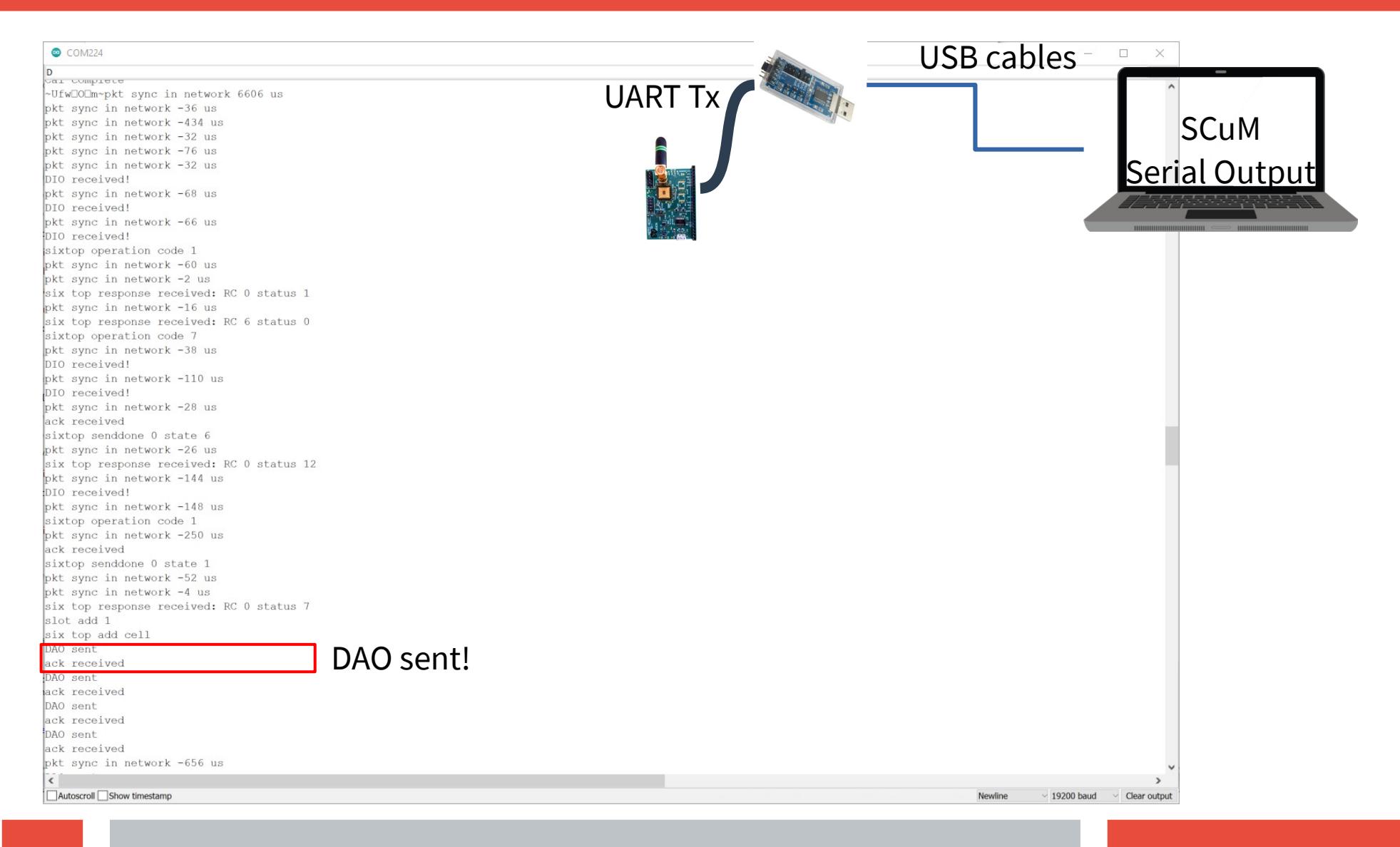

# **Debugging info for DAO (2/2)**

DpenVisualizer

#### **Verify DAO on OpenVisualizer Terminal**

**EXEC** Command Prompt - openy-server --fw-path=openwsn-fw

penwsn.org 3:24:13 VERBOSE loading logging configuration: config/logging.conf 23:24:13 INFO initializing OV Server with options: - log files directory - data files directory - host address server

= C:\Users\tchang\AppData\Local\openvisualizer\openvisualizer\Logs = C:\Users\tchang\AppData\Local\openvisualizer\openvisualizer

Ē,

 $\Box$ 

 $\times$ 

 $=$  localhost  $= 9000$ 

 $=$  False

 $=$  False  $= [115200]$ 

- port number server = openwsn-fw
- firmware path
- use page zero
- use VCD logger
- baudrates to probe

3:24:13 WARNING Probing motes: ['COM230'] at baudrates [115200]

23:24:13 SUCCESS Discovered serial-port(s): ['COM230'] 23:24:13 INFO extracting firmware definitions.

23:24:13 VERBOSE extracting firmware component names

23:24:13 VERBOSE extracting firmware log descriptions.

- 23:24:13 VERBOSE extracting 6top return codes. 3:24:13 VERBOSE extracting 6top states.
- 23:24:13 INFO starting RPC server
- 23:24:14 SUCCESS connected to broker (argus.paris.inria.fr) for mote on port: COM230
- 23:24:14 INFO registering DAGroot 00-12-4b-00-19-35-68-13
- 23:27:43 SUCCESS 6813 [OPENWSN] booted
- 23:29:02 ERROR 6813 [IEEE802154E] wdDataDuration overflows while at state 19 in slotOffset 4
- 23:29:02 ERROR 6813 [IEEE802154E] wdDataDuration overflows while at state 19 in slotOffset 4
- 3:29:00 EKROR 0813 [IEEE802154E] INValiu packet Trom 23:29:11 INFO received RPL DAO from bbbb:0:0:0:11:2233:4455:6677
	- parents:
		- bbbb:0:0:0:12:4b00:1935:6813
	- children:
- 23:29:11 INFO received RPL DAO from bbbb:0:0:0:11:2233:4455:6677
	- parents:
		- bbbb:0:0:0:12:4b00:1935:6813
		- children:
- 23:29:11 INFO received RPL DAO from bbbb:0:0:0:11:2233:4455:6677
	- parents:
		- bbbb:0:0:0:12:4b00:1935:6813
	- children:
- 23:29:13 INFO received RPL DAO from bbbb:0:0:0:11:2233:4455:6677
	- parents:
		- bbbb:0:0:0:12:4b00:1935:6813